## Package 'SBMLR'

April 15, 2020

Title SBML-R Interface and Analysis Tools

Version 1.82.0

Date 2015-03-13

Author Tomas Radivoyevitch, Vishak Venkateswaran

Description This package contains a systems biology markup language (SBML) interface to R.

Maintainer Tomas Radivoyevitch <radivot@gmail.com>

Depends XML, deSolve

Suggests rsbml

License GPL-2

URL <http://epbi-radivot.cwru.edu/SBMLR/SBMLR.html>

biocViews GraphAndNetwork, Pathways, Network

git\_url https://git.bioconductor.org/packages/SBMLR

git\_branch RELEASE\_3\_10

git\_last\_commit 2a7e710

git\_last\_commit\_date 2019-10-29

Date/Publication 2020-04-14

### R topics documented:

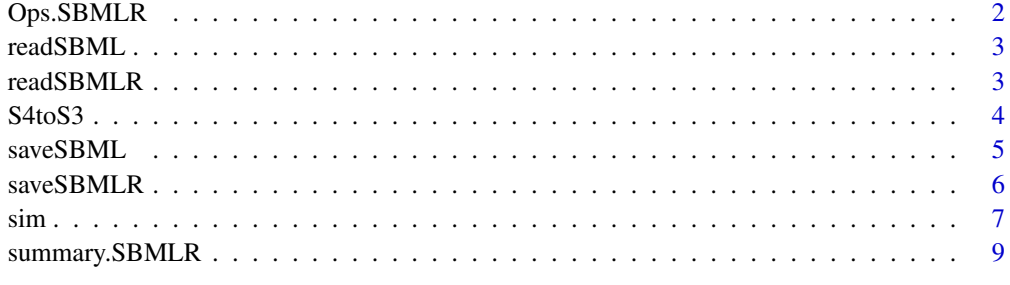

**Index** [11](#page-10-0)

<span id="page-1-0"></span>

#### Description

This function tests the equivalence of two models with respect to the species and reaction data frames generated by summary.

#### Usage

```
## S3 method for class 'SBMLR'
Ops(e1,e2)
```
#### Arguments

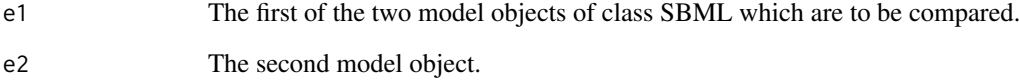

#### Value

A list containing the following two boolean dataframes

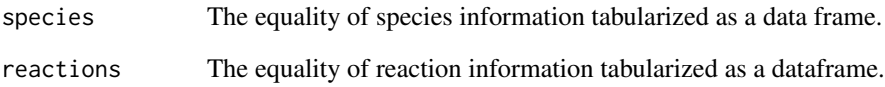

#### Author(s)

Tom Radivoyevitch

#### See Also

[summary.SBMLR](#page-8-1)

#### Examples

```
library(SBMLR)
curto1=readSBMLR(file.path(system.file(package="SBMLR"), "models/curto.r"))
curto2=readSBML(file.path(system.file(package="SBMLR"), "models/curto.xml"))
curto1==curto2
```
<span id="page-2-2"></span><span id="page-2-0"></span>

#### Description

This function converts an SBML level 2 file into a corresponding R model structure of class SBMLR.

#### Usage

readSBML(filename)

#### Arguments

filename An SBML level 2 model input file.

#### Details

A limited subset of SBML level 2 models is currently supported, e.g. events and function definitions are not covered.

#### Value

A corresponding SBMLR model object in R.

#### Author(s)

Tom Radivoyevitch

#### See Also

[readSBMLR](#page-2-1)

#### Examples

```
library(SBMLR)
curtoX=readSBML(file.path(system.file(package="SBMLR"), "models/curto.xml"))
curtoR=readSBMLR(file.path(system.file(package="SBMLR"), "models/curto.r"))
curtoX==curtoR
```
<span id="page-2-1"></span>readSBMLR *Convert an SBMLR file into an R model object of class SBMLR*

#### Description

This function converts an SBMLR model file into a corresponding SBMLR model object. This is more than a source-ing: the file is simpler than the object since things are generated, such as, rate law and rule R expressions and functions, and mathML.

#### Usage

readSBMLR(filename)

#### <span id="page-3-0"></span>Arguments

filename An SBMLR model definition file.

#### Details

A limited subset of SBML level 2 models is currently supported, e.g. events and function definitions are not covered.

#### Value

A corresponding SBMLR model object.

#### Note

This function replaces the use of source in older versions of SBMLR. It converts rate law and rule strings to R functions and expressions and to MathML.

#### Author(s)

Tom Radivoyevitch

#### See Also

[readSBML](#page-2-2)

#### Examples

```
library(SBMLR)
curtoX=readSBML(file.path(system.file(package="SBMLR"), "models/curto.xml"))
curtoR=readSBMLR(file.path(system.file(package="SBMLR"), "models/curto.r"))
curtoX==curtoR
```
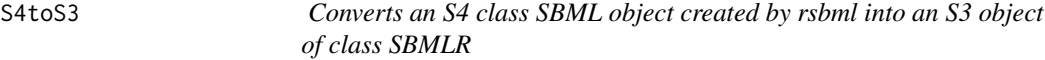

#### Description

This function provides a path from rsbml to SBMLR. The latter, being S3, is less cluttered with empty fields/slots than the former. The advantage of the S4 object is that it comes from more robust SBML reading: rsbml uses libsbml to parse SBML, SBMLR uses the R package XML.

#### Usage

```
S4toS3(dom)
```
#### Arguments

dom An S4 DOM object of class SBML produced by rsbml.

#### Details

Carried over are compartments, species, global parameters, rules and reactions.

#### <span id="page-4-0"></span>saveSBML 5

#### Value

A corresponding SBMLR model object, i.e. an S3 list of lists type of object.

#### Author(s)

Tom Radivoyevitch

#### Examples

```
library(rsbml)
(dom <- rsbml_read(file.path(system.file(package="SBMLR"), "models/sod.xml")))
library(SBMLR)
(mod=S4toS3(dom))
summary(mod)
```
<span id="page-4-1"></span>saveSBML *Saves an SBMLR object to an SBML file.*

#### Description

This function converts a class SBMLR model object into an SBML level 2 version 1 file.

#### Usage

saveSBML(model,filename)

#### Arguments

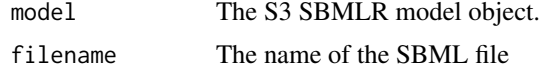

#### Details

The output file is SBML level 2.

#### Value

No value returned.

#### Warning

SBML events and function definitions are NOT implemented.

#### Note

The SBML file is written incrementally, rather than first built as a DOM in R and then saved using xmlSave.

#### Author(s)

Tom Radivoyevitch

#### <span id="page-5-0"></span>References

Radivoyevitch, T. A two-way interface between limited Systems Biology Markup Language and R. BMC Bioinformatics 5, 190 (2004).

#### See Also

[saveSBMLR](#page-5-1)

#### Examples

```
library(SBMLR)
curtoR=readSBMLR(file.path(system.file(package="SBMLR"), "models/curto.r"))
saveSBML(curtoR,"curtoR.xml")
curtoX=readSBML("curtoR.xml")
curtoX==curtoR
summary(curtoR)
unlink("curtoR.xml")
```
<span id="page-5-1"></span>saveSBMLR *Save an R model object of class SBMLR to a file.*

#### Description

This function converts an SBMLR model object in R into an SBMLR model definition file. Rate laws are provided only in string form. Redundancy is eliminated to make the file easier to edit.

#### Usage

```
saveSBMLR(model,filename)
```
#### Arguments

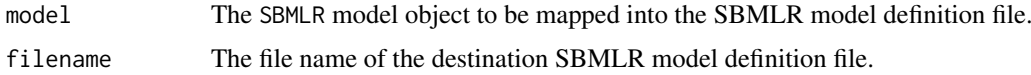

#### Value

No value returned.

#### Warning

SBML events and function definitions are NOT implemented.

#### Note

Similar to saveSBML, the file is written incrementally.

#### Author(s)

Tom Radivoyevitch

#### <span id="page-6-0"></span>sim and the state of the state of the state of the state of the state of the state of the state of the state of the state of the state of the state of the state of the state of the state of the state of the state of the st

#### References

Radivoyevitch, T. A two-way interface between limited Systems Biology Markup Language and R. BMC Bioinformatics 5, 190 (2004).

#### See Also

[saveSBML](#page-4-1)

#### Examples

```
library(SBMLR)
curto=readSBMLR(file.path(system.file(package="SBMLR"), "models/curto.r"))
saveSBMLR(curto,"curtoR.r")
curtoR=readSBMLR("curtoR.r")
curto==curtoR
summary(curtoR)
unlink("curtoR.r")
```
sim *Simulate a model of S3 class SBMLR*

#### Description

This function simulates a model given report times and optional modulators. It uses lsoda of the deSolve package.

#### Usage

sim(model, times, modulator=NULL,X0=NULL, ...)

#### Arguments

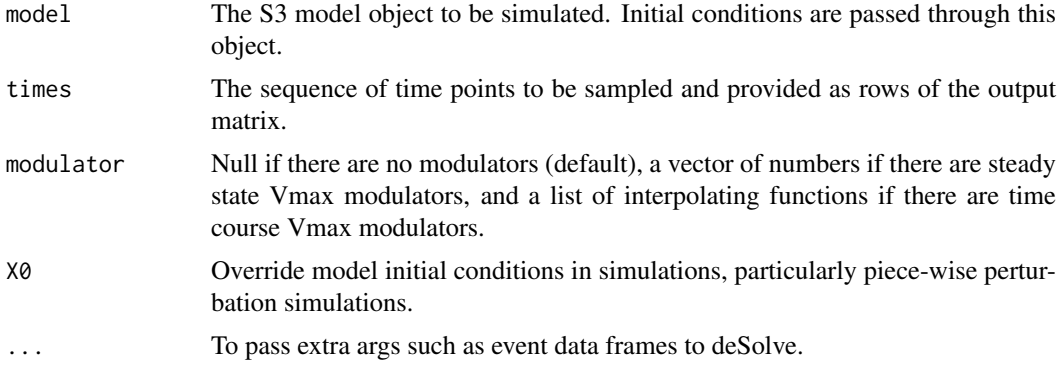

#### Details

This is a wrapper for ode.

#### Value

The data frame output that comes out of ode.

#### Note

Rules are implemented through time varying boundary conditions updated at each time point as a side effect within the (now internal) function fderiv.

#### Author(s)

Tom Radivoyevitch

#### References

For the folate cycle example given below: Morrison PF, Allegra CJ: Folate cycle kinetics in human breast cancer cells. JBiolChem 1989, 264(18):10552-10566.

#### Examples

```
##---- The following perturbs PRPP from 5 to 50 uM in Curto et al.'s model.
library(SBMLR)
curto=readSBML(file.path(system.file(package="SBMLR"), "models/curto.xml"))
(dPRPP10 \leq data . frame(var = "PRPP", time = 0, value = 10, method = "mult"))
(out=sim(curto, times=seq(-20,70,1), events = list(data = dPRPP10)) )plot(out,which=c("PRPP","den","IMP","HX","Gua","aprt","XMP","Xa","UA"))
```

```
# which should be the same plots as
curto=readSBMLR(file.path(system.file(package="SBMLR"), "models/curto.r"))
(dPRPP10 \leq data . frame(var = "PRPP", time = 0, value = 10, method = "mult"))(out=sim(curto,times=seq(-20,70,1),events = list(data = dPRPP10) ) )
plot(out,which=c("PRPP","den","IMP","HX","Gua","aprt","XMP","Xa","UA"))
```

```
##---- The following generates Morrison's folate system response to 1uM MTX
morr=readSBMLR(file.path(system.file(package="SBMLR"), "models/morrison.r"))
out1=sim(morr,seq(-20,0,1))
morr$species$EMTX$ic=1
out2=sim(morr,0:30)
outs=data.frame(rbind(out1,out2))
attach(outs)
par(mfrow=c(3,4))
plot(time,FH2b,type="l",xlab="Hours")
plot(time,FH2f,type="l",xlab="Hours")
plot(time, DHFRf,type="l", xlab="Hours")
plot(time,DHFRtot,type="l",xlab="Hours")
plot(time,CHOFH4,type="l",xlab="Hours")
plot(time,FH4,type="l",xlab="Hours")
plot(time, CH2FH4, type="l", xlab="Hours")
plot(time, CH3FH4, type="l", xlab="Hours")
plot(time,AICARsyn,type="l",xlab="Hours")
plot(time,MTR,type="l",xlab="Hours")
plot(time, TYMS, type="l", xlab="Hours")
#plot(time,EMTX,type="l",xlab="Hours")
plot(time,DHFReductase,type="l",xlab="Hours")
par(mfrow=c(1,1))
detach(outs)
morr$species$EMTX$ic=0
```

```
## Note: This does not work, since EMTX is not a state variable, it is a bc
##(dEMTX1 <- data.frame(var = "EMTX", time = 0, value = 1,method = "add"))
```

```
##(out=simulate(morr,times=seq(-20,30,1),events = list(data = dEMTX1) ) )
```

```
summary.SBMLR Get summary information from an SBMLR model
```
#### Description

This function extracts information from a model of class SBMLR and returns it as a list. The list includes species and reaction information tabularized as data frames.

#### Usage

## S3 method for class 'SBMLR' summary(object,...)

#### Arguments

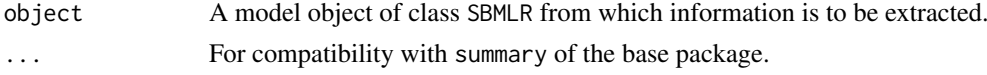

#### Details

no details

#### Value

A list containing the following elements

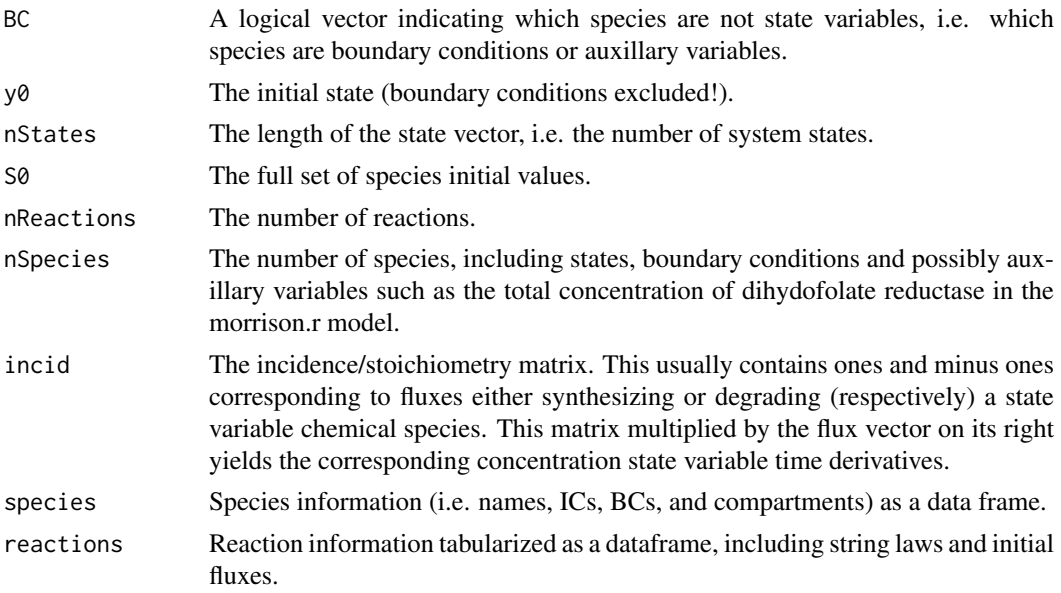

#### Note

The list output can be attached to immediately define many model variables of interest.

#### Author(s)

Tom Radivoyevitch

#### Examples

```
library(SBMLR)
curto=readSBMLR(file.path(system.file(package="SBMLR"), "models/curto.r"))
summary(curto)
```
# <span id="page-10-0"></span>Index

∗Topic arith readSBML, [3](#page-2-0) readSBMLR, [3](#page-2-0) S4toS3, [4](#page-3-0) saveSBML, [5](#page-4-0) saveSBMLR, [6](#page-5-0) ∗Topic math Ops.SBMLR, [2](#page-1-0) readSBML, [3](#page-2-0) readSBMLR, [3](#page-2-0) S4toS3, [4](#page-3-0) saveSBML, [5](#page-4-0) saveSBMLR, [6](#page-5-0) sim, [7](#page-6-0) summary.SBMLR, [9](#page-8-0) Ops.SBMLR, [2](#page-1-0) readSBML, [3,](#page-2-0) *[4](#page-3-0)* readSBMLR, *[3](#page-2-0)*, [3](#page-2-0) S4toS3, [4](#page-3-0) saveSBML, [5,](#page-4-0) *[7](#page-6-0)* saveSBMLR, *[6](#page-5-0)*, [6](#page-5-0) sim, [7](#page-6-0) summary *(*summary.SBMLR*)*, [9](#page-8-0) summary.SBMLR, *[2](#page-1-0)*, [9](#page-8-0)